Документ подписан прос<u>той электронной подписью</u><br>Информация о владовосхдарственное аккредитованное не<mark>коммерческое частное образовательное</mark> **учреждение высшего образования «Академия маркетинга и социально-информационных технологий – ИМСИТ» (г. Краснодар)** 4237c7ccb9b9e111bbaf1f4fcda9201d015c4dbaa12**\$#AH7\QX\BQAkaдемия ИМСИТ)** Информация о владельце: ФИО: Агабекян Раиса Левоновна Должность: ректор Дата подписания: 31.05.2022 10:24:07 Уникальный программный ключ:

> Проректор по учебной работе, доцент УТВЕРЖДАЮ

> > \_\_\_\_\_\_\_\_\_\_\_\_\_\_Н.И. Севрюгина

28 марта 2021 г.

# **Картография**

# рабочая программа дисциплины (модуля)

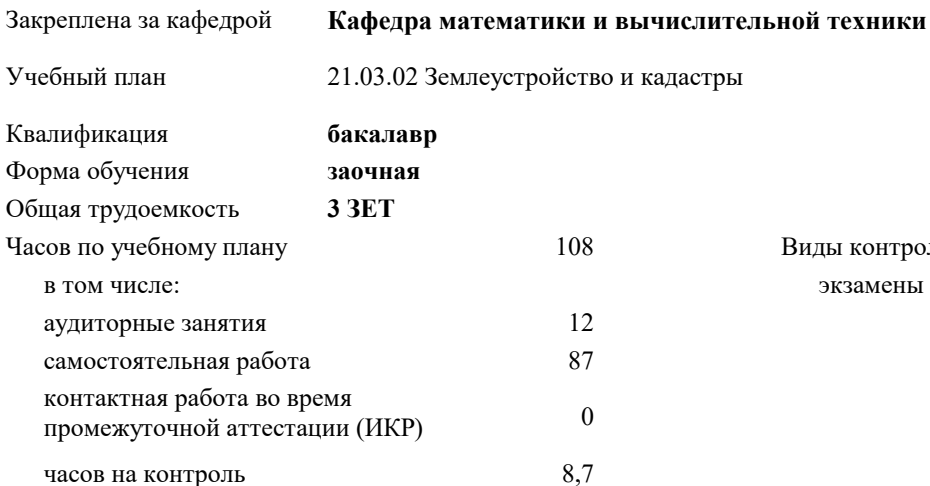

экзамены 4 Виды контроля на курсах:

## **Распределение часов дисциплины по курсам**

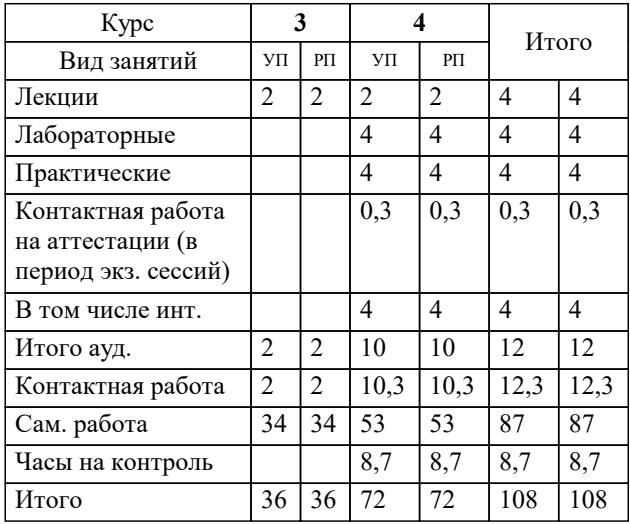

УП: 21.03.02 ЗЗиК 3++22.plx стр. 2

Программу составил(и): *к.э.н, доцент, И.В. Будагов \_\_\_\_\_\_\_\_\_\_\_\_\_\_\_\_\_*

Рецензент(ы):

*д.т.н., профессор кафедры информационных систем и программирования КубГТУ , Видовский Л.А.;директор АО «ЮГ-СИСТЕМА ПЛЮС» , Глебов О.В.*

**Картография** Рабочая программа дисциплины

разработана в соответствии с ФГОС ВО:

Федеральный государственный образовательный стандарт высшего образования - бакалавриат по направлению подготовки 21.03.02 Землеустройство и кадастры (приказ Минобрнауки России от 12.08.2020 г. № 978)

21.03.02 Землеустройство и кадастры составлена на основании учебного плана: утвержденного учёным советом вуза от 28.06.2021 протокол № 11.

**Кафедра математики и вычислительной техники** Рабочая программа одобрена на заседании кафедры

Протокол от 29.03.2021 г. № 7

Зав. кафедрой Аникина Ольга Владимировна

Согласовано с представителями работодателей на заседании НМС, протокол №6 от 28 марта 2022 г.

Председатель НМС проф. Павелко Н.Н.

\_\_ \_\_\_\_\_\_\_\_\_\_ 2021 г.

## **1. ЦЕЛИ ОСВОЕНИЯ ДИСЦИПЛИНЫ (МОДУЛЯ)**

1.1 Целью учебной дисциплины «Картография» является обеспечить картографическую подготовку специалистов, которые должны знать входную и выходную планово- картографическую документацию, необходимую для ведения работ по землеустройству, земельному и городскому кадастру, основы организации картографического производства, а также уметь практически создавать и использовать кадастровые планы и карты.

Задачи: Задачи дисциплины: изучение основных положений, понятий и особенностей проведения картографических работ; формирование представлений о роли картографии; обучение студентов теоретическим основам картографии, современным методам и технологиям создания, проектирования и использования планов и карт природных (земельных) ресурсов.

# **2. МЕСТО ДИСЦИПЛИНЫ (МОДУЛЯ) В СТРУКТУРЕ ОБРАЗОВАТЕЛЬНОЙ ПРОГРАММЫ**

Цикл (раздел) ОП: Б1.О

**2.1 Требования к предварительной подготовке обучающегося:**

2.1.1 Экономика землеустройства

2.1.2 Учебная практика: Ознакомительная практика

2.1.3 Инженерная и компьютерная графика

2.1.4 Правовое обеспечение операций с недвижимостью

**2.2 Дисциплины (модули) и практики, для которых освоение данной дисциплины (модуля) необходимо как предшествующее:**

2.2.1 Маркетинг недвижимости

2.2.2 Производственная практика: Научно-исследовательская работа

2.2.3 Производственная практика: Технологическая практика

2.2.4 Производственная практика: Проектная практика

#### **3. ФОРМИРУЕМЫЕ КОМПЕТЕНЦИИ, ИНДИКАТОРЫ ИХ ДОСТИЖЕНИЯ и планируемые результаты обучения**

**ОПК-7: Способен анализировать, составлять и применять техническую документацию, связанную с профессиональной деятельностью, в соответствии с действующими нормативными правовыми актами**

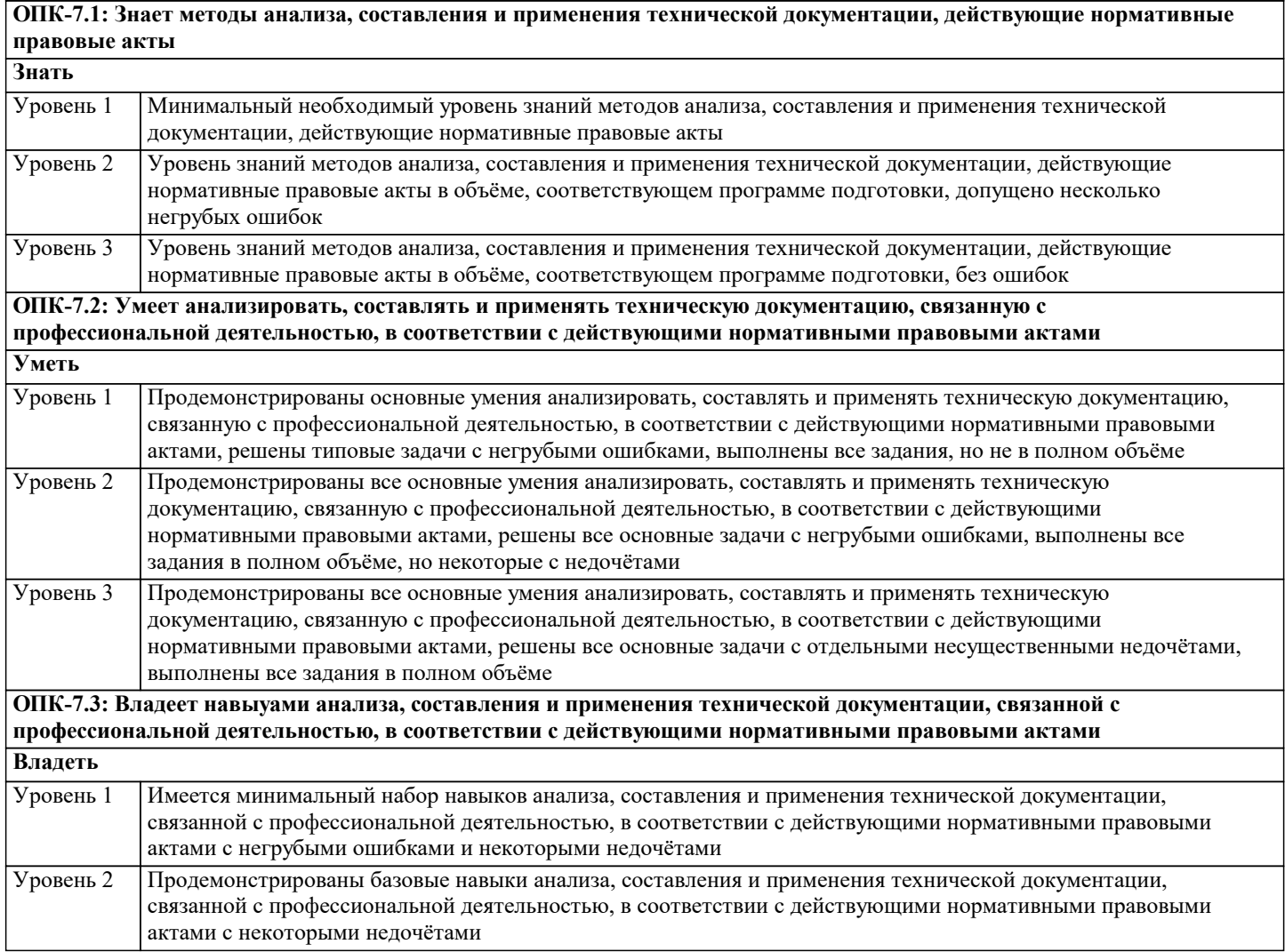

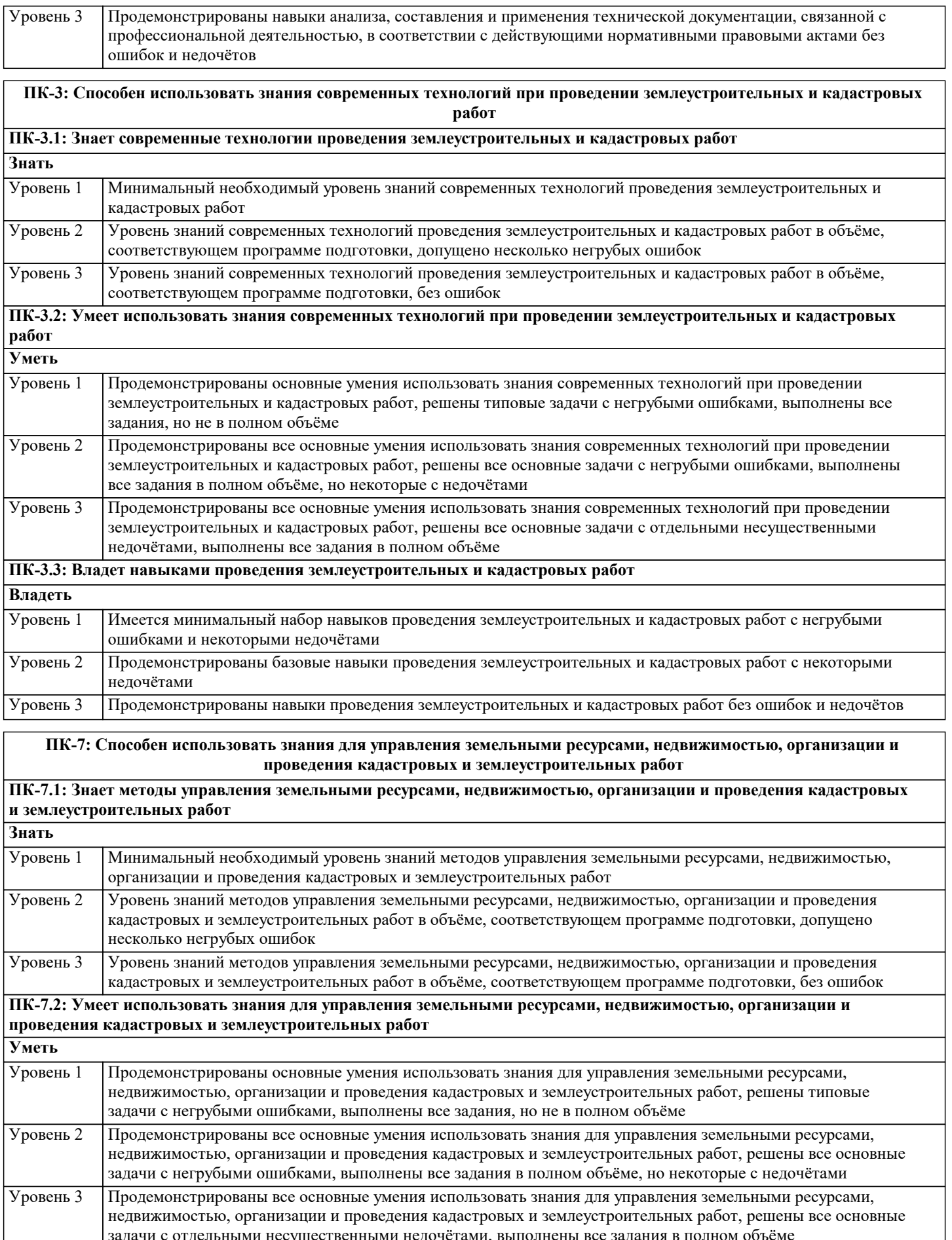

задачи с отдельными несущественными недочётами, выполнены все задания в полном объёме **ПК-7.3: Владеет навыками управления земельными ресурсами, недвижимостью, организации и проведения кадастровых и землеустроительных работ Владеть** Уровень 1 Имеется минимальный набор навыков управления земельными ресурсами, недвижимостью, организации и

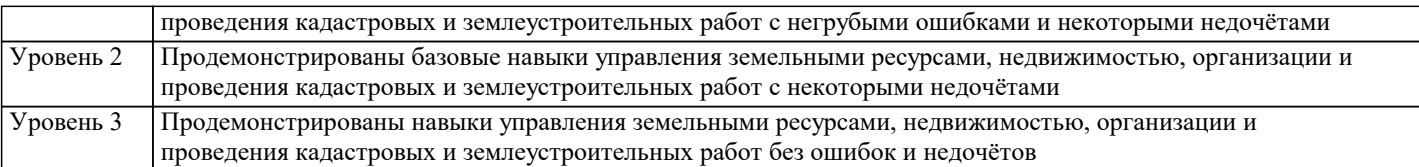

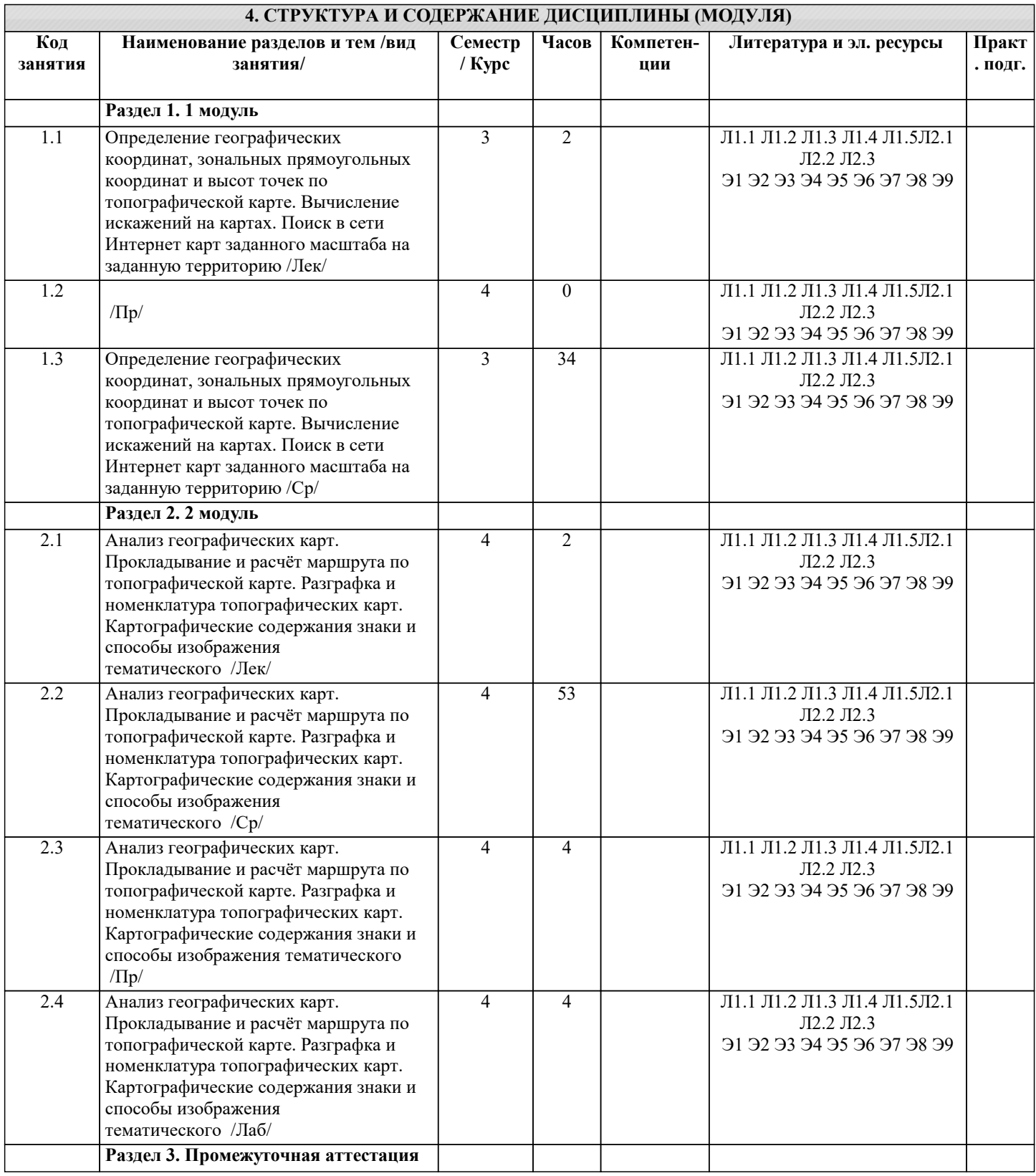

Г

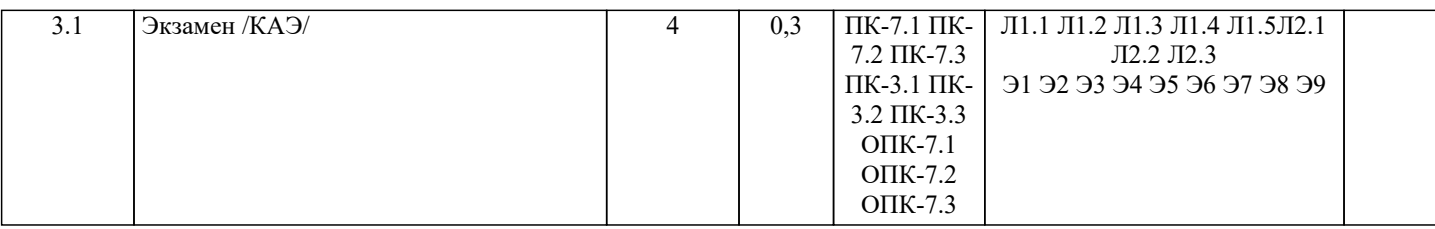

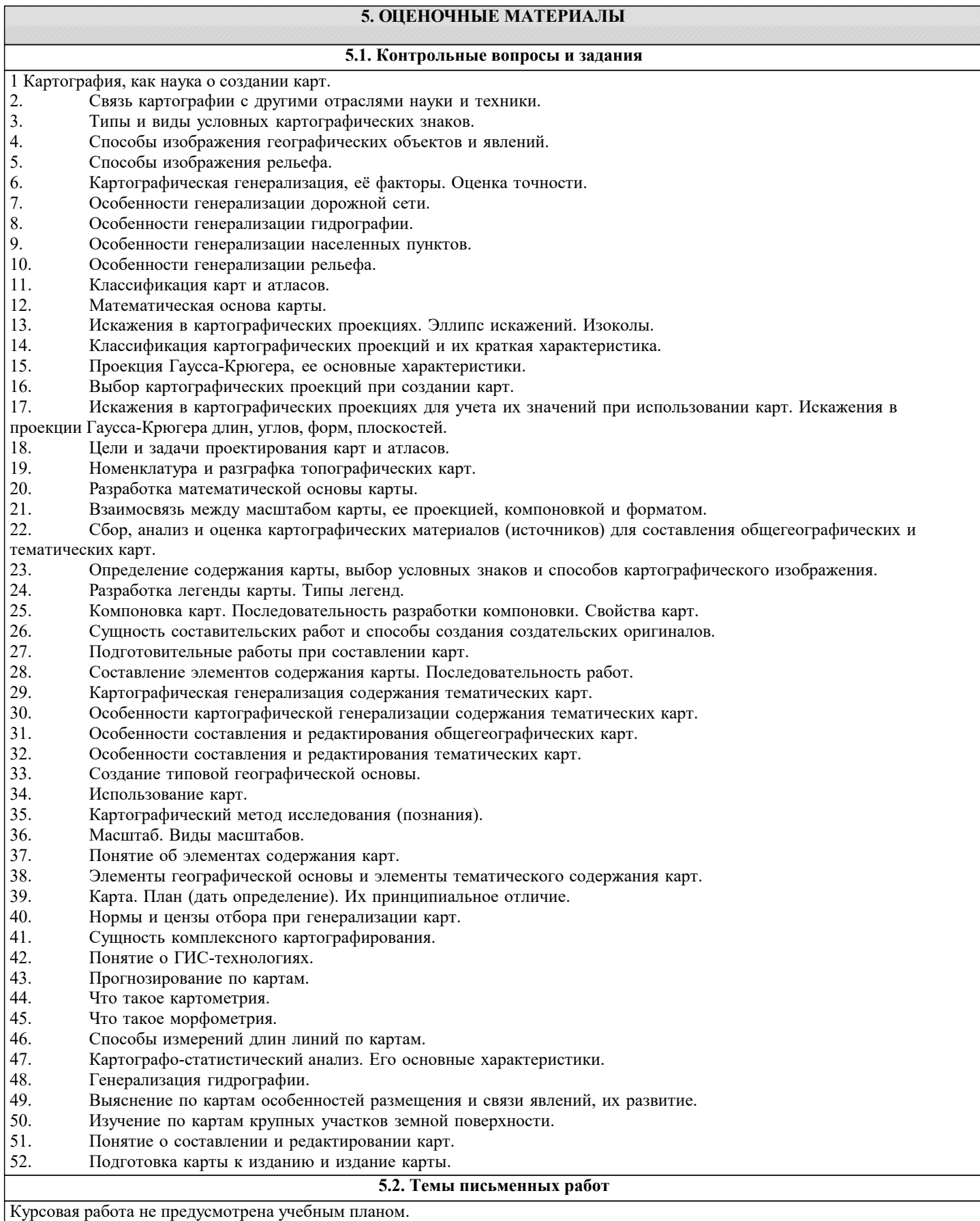

#### **5.3. Фонд оценочных средств**

Оценочные средства для проведения промежуточной и текущей аттестации обучающихся прилагаются к рабочей программе. Оценочные и методические материалы хранятся на кафедре, обеспечивающей преподавание данной дисциплины (модуля), а также размещены в электронная образовательной среде академии в составе соответствующего курса URL: eios.imsit.ru.

#### **5.4. Перечень видов оценочных средств**

Задания со свободно конструируемым ответом (СКО) предполагает составление развернутого ответа на теоретический вопрос. Задание с выбором одного варианта ответа (ОВ, в задании данного типа предлагается несколько вариантов ответа, среди которых один верный. Задания со свободно конструируемым ответом (СКО) предполагает составление развернутого ответа, включающего полное решение задачи с пояснениями.

#### **6. УЧЕБНО-МЕТОДИЧЕСКОЕ И ИНФОРМАЦИОННОЕ ОБЕСПЕЧЕНИЕ ДИСЦИПЛИНЫ (МОДУЛЯ) 6.1. Рекомендуемая литература 6.1.1. Основная литература** Авторы, составители Заглавие Издательство, год Л1.1 Сизов А.П., ред. и др. Информационные ресурсы государственного кадастра недвижимости и территориального планирования в пространственном развитии государства: Монография Москва: Русайнс, 2016, URL: https://www.book.ru/book/919336 Л1.2 Логинов В.Н. Информационные технологии управления: Учебное пособие Москва: КноРус, 2019, URL: https://www.book.ru/book/930430 Л1.3 Шишов О. В. Современные технологии и технические средства информатизации: Учебник Москва: ООО "Научно-издательский центр ИНФРА-М", 2021, URL: http://znanium.com/catalog/document? id=367931 Л1.4 Черников Б. В. Информационные технологии управления: Учебник Москва: Издательский Дом "ФОРУМ", 2021, URL: http://znanium.com/catalog/document? id=369445 Л1.5 Шишов О. В. Современные технологии и технические средства информатизации: Учебник Москва: ООО "Научно-издательский центр ИНФРА-М", 2022, URL: http://znanium.com/catalog/document? id=379974 **6.1.2. Дополнительная литература** Авторы, составители Заглавие Издательство, год Л2.1 Ивасенко А.Г., Гридасов А.Ю., Павленко В.А. Информационные технологии в экономике и управлении: Учебное пособие Москва: КноРус, 2020, URL: https://www.book.ru/book/932911 Л2.2 Ивасенко А.Г., Гридасов А.Ю., Павленко В.А. Информационные технологии в экономике и управлении: Учебное пособие Москва: КноРус, 2021, URL: https://www.book.ru/book/940153 Л2.3 Прокофьев С.Е., под ред., Камолов С.Г., под ред., Волгин О.С., Данилькевич М.А., Драчев А.С., Елисеева П.В., Зуденкова С.А., Каунов Е.Н. Информационные технологии в государственном и муниципальном управлении: Учебник Москва: КноРус, 2022, URL: https://www.book.ru/book/942104 **6.2. Электронные учебные издания и электронные образовательные ресурсы** Э1 Научно-технический журнал «Информационные ресурсы России». – М.: Федеральное государственное бюджетное учреждение Российское энергетическое агентство Министерства энергетики Российской Федерации.. - Режим доступа: https://elibrary.ru/contents.asp?titleid=8741 Э2 Электронная библиотечная система Ibooks . - Режим доступа: http://www.ibooks.ru/ Э3 Web-pecypc «Официальный сайт Академии ИМСИТ. - Режим доступа: http://imsit.ru/ Э4 Интернет университет информационных технологий ИНТУИТ. - Режим доступа: https://www.intuit.ru/studies/courses Э5 Журнал Геопрофи М.: ООО «Информационное агентство «ГРОМ». Режим доступа . - Режим доступа: http://geoprofi.ru Э6 Единое окно доступа к образовательным ресурсам. - Режим доступа: http://window.edu.ru/

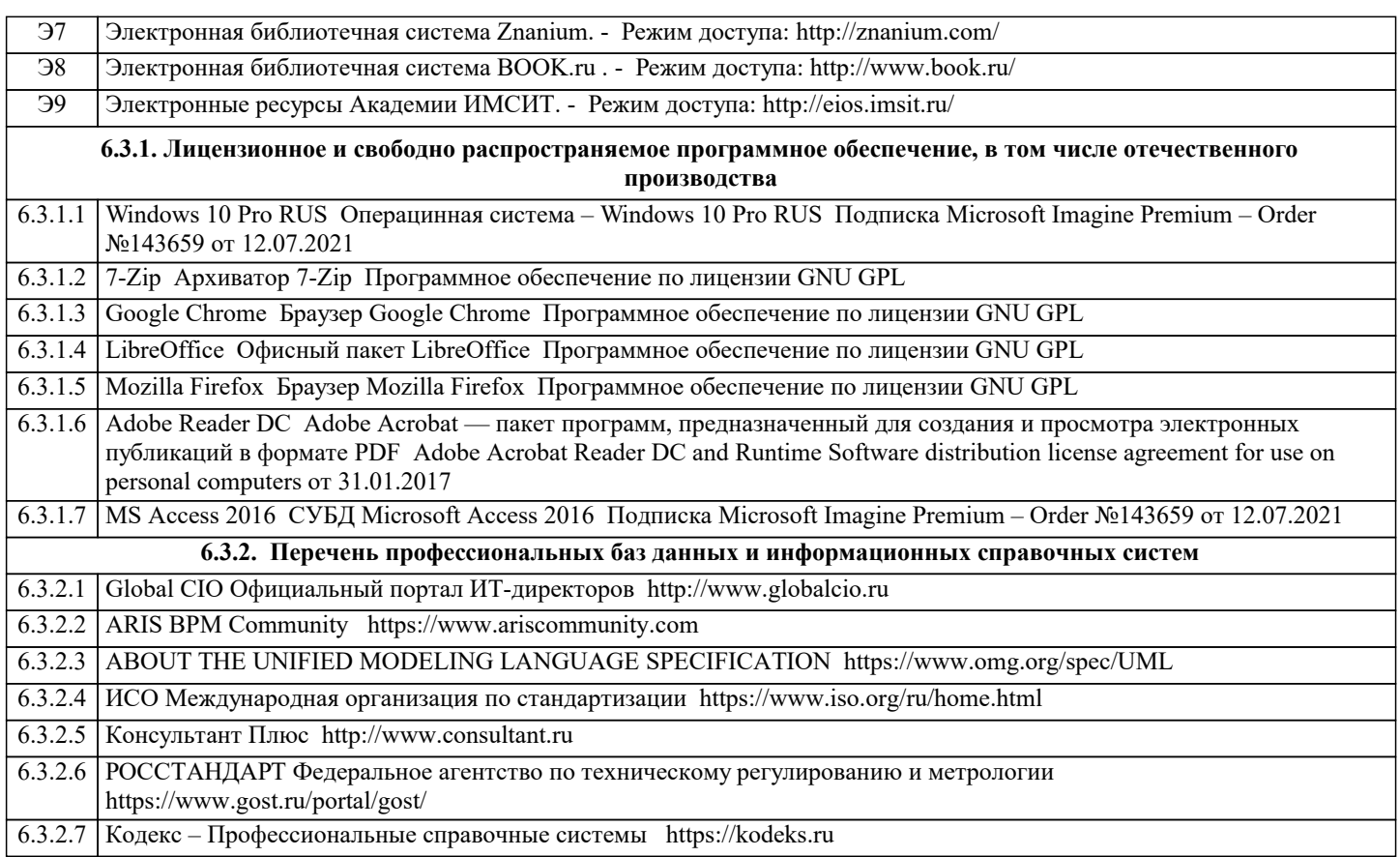

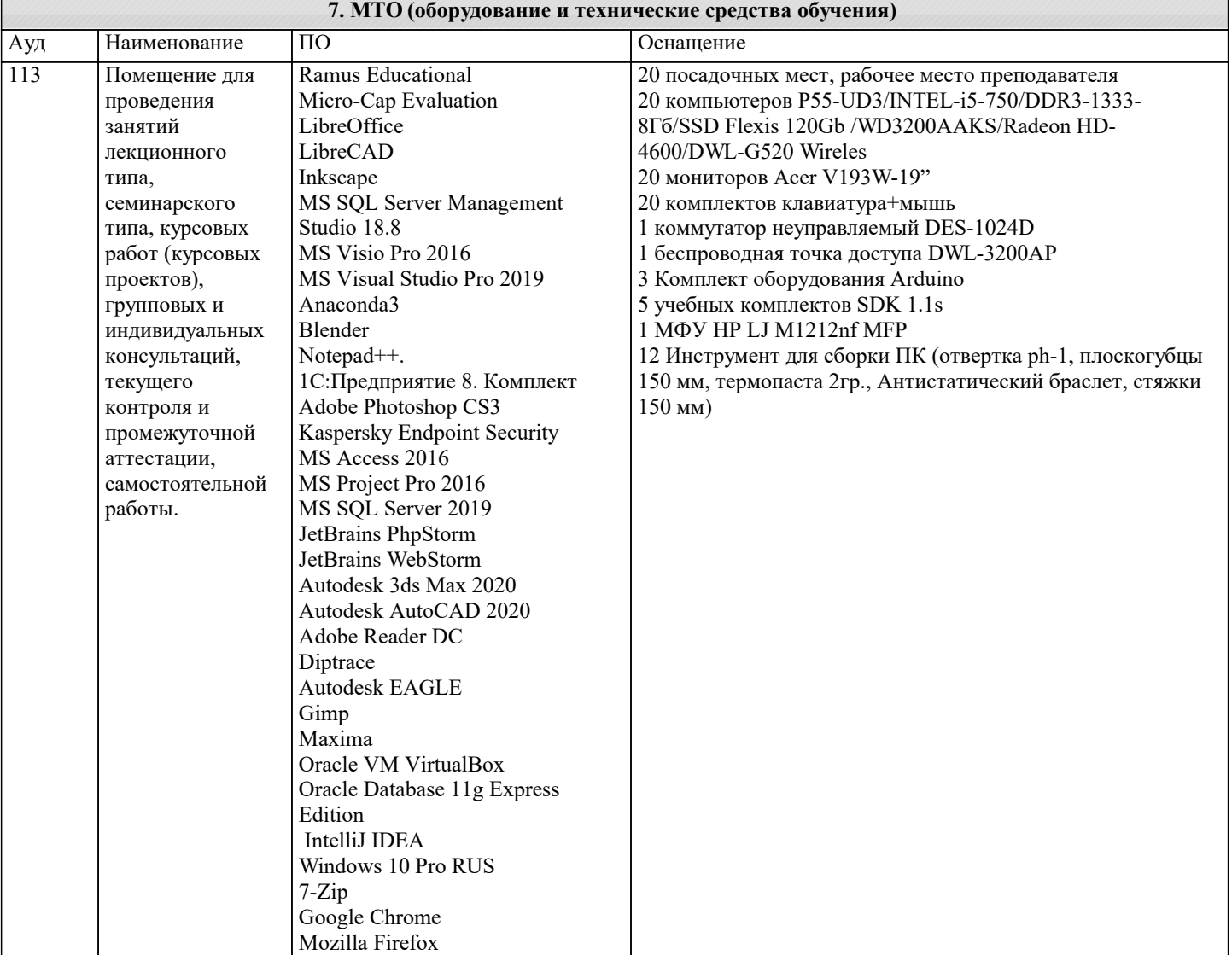

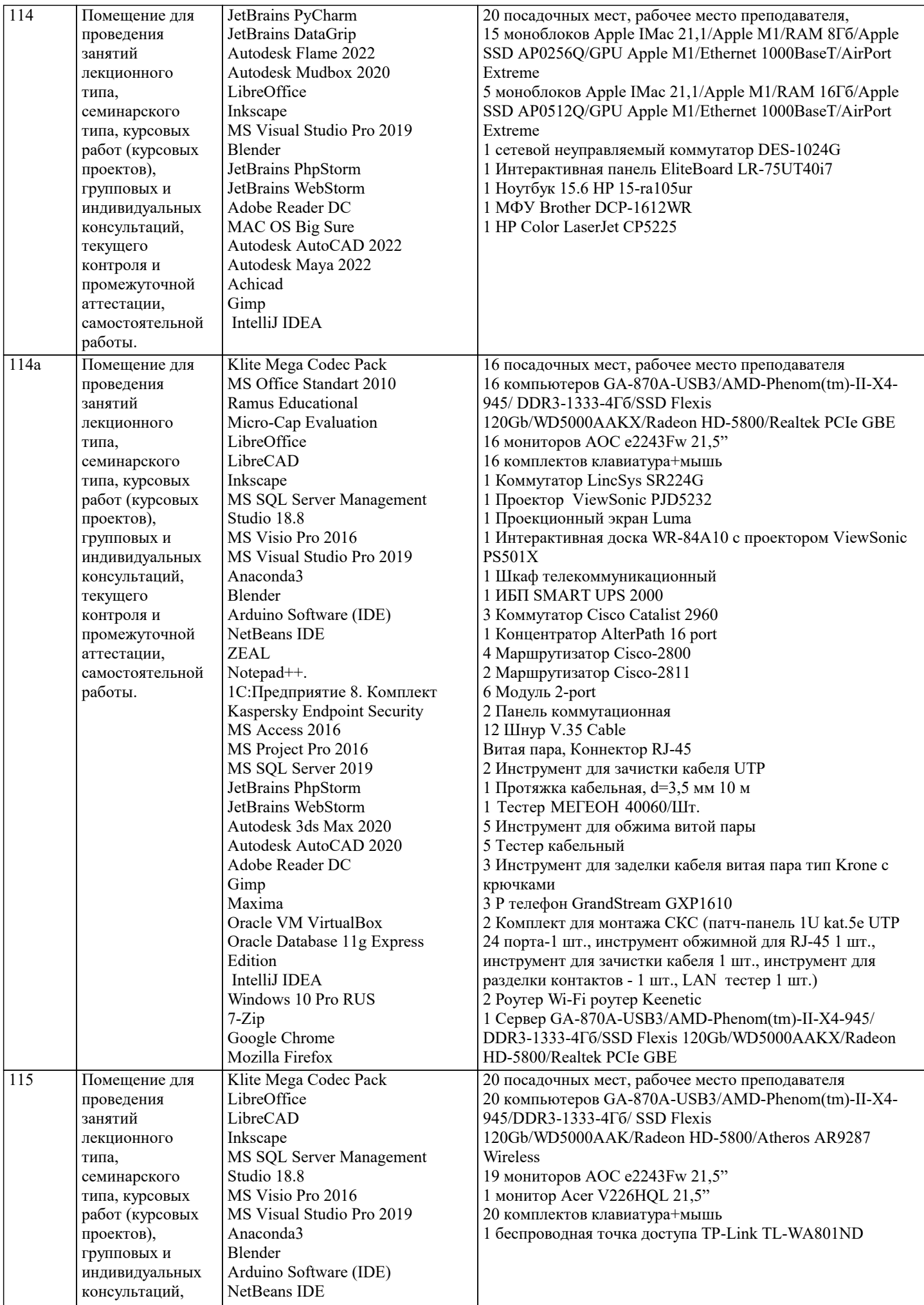

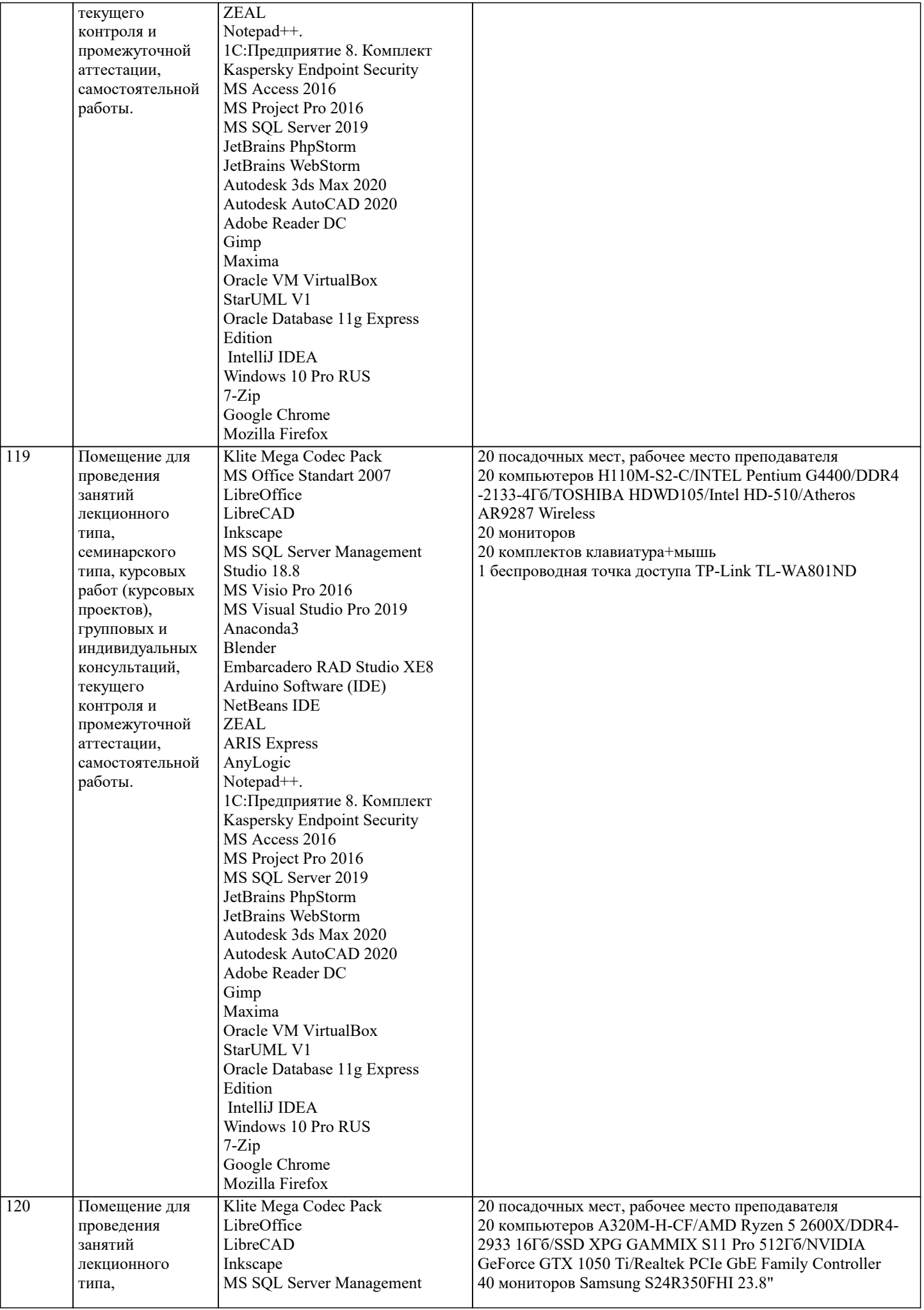

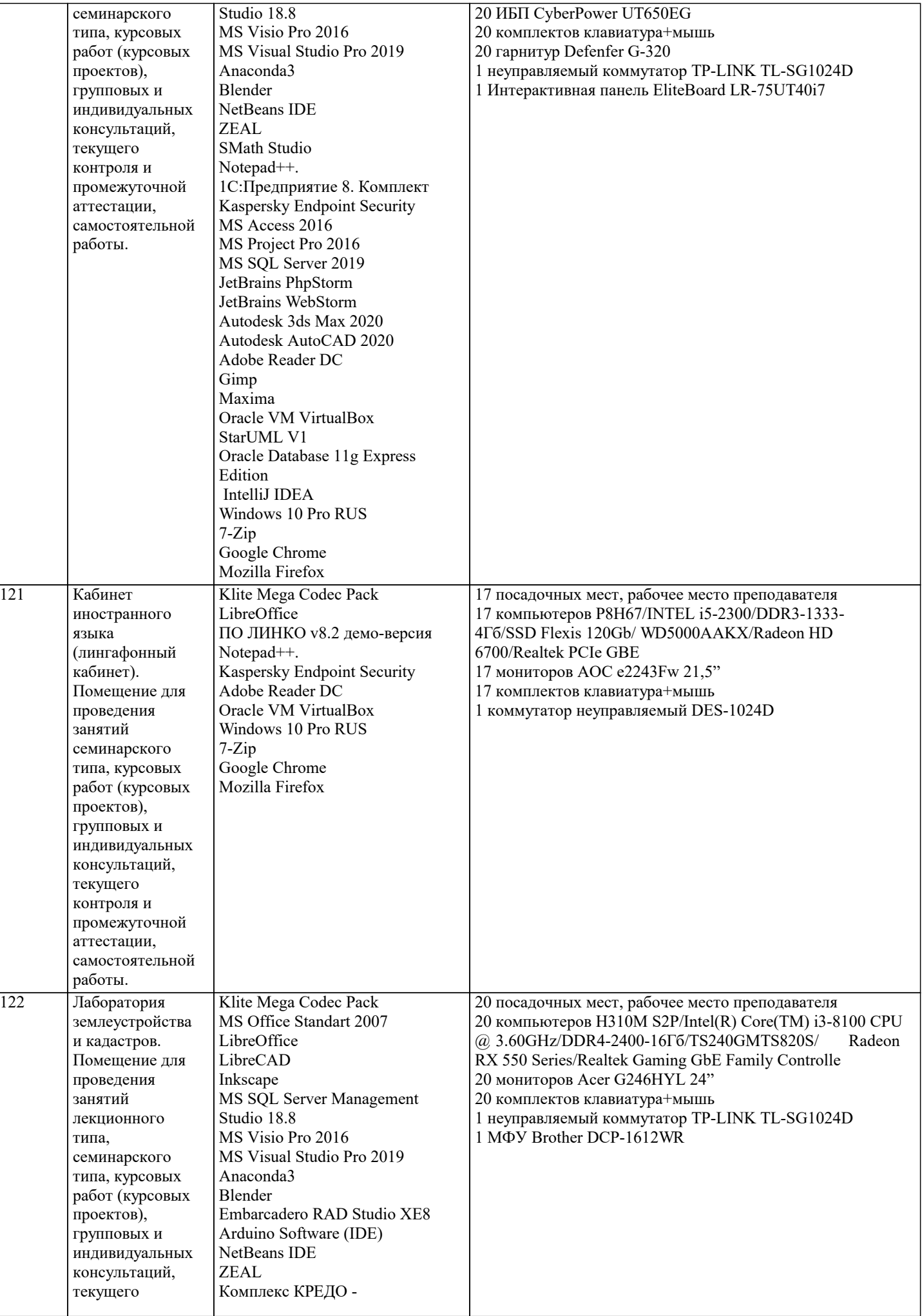

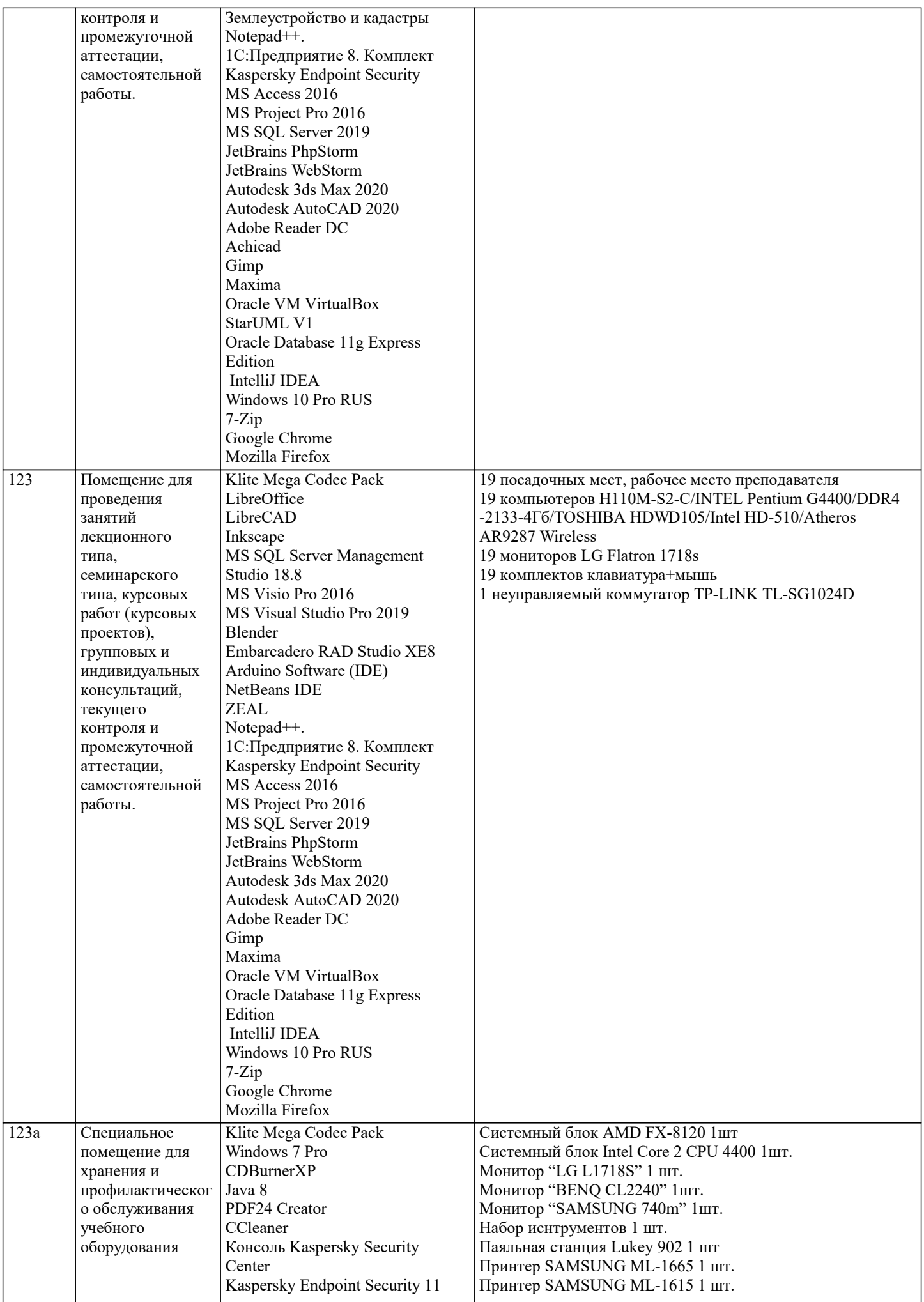

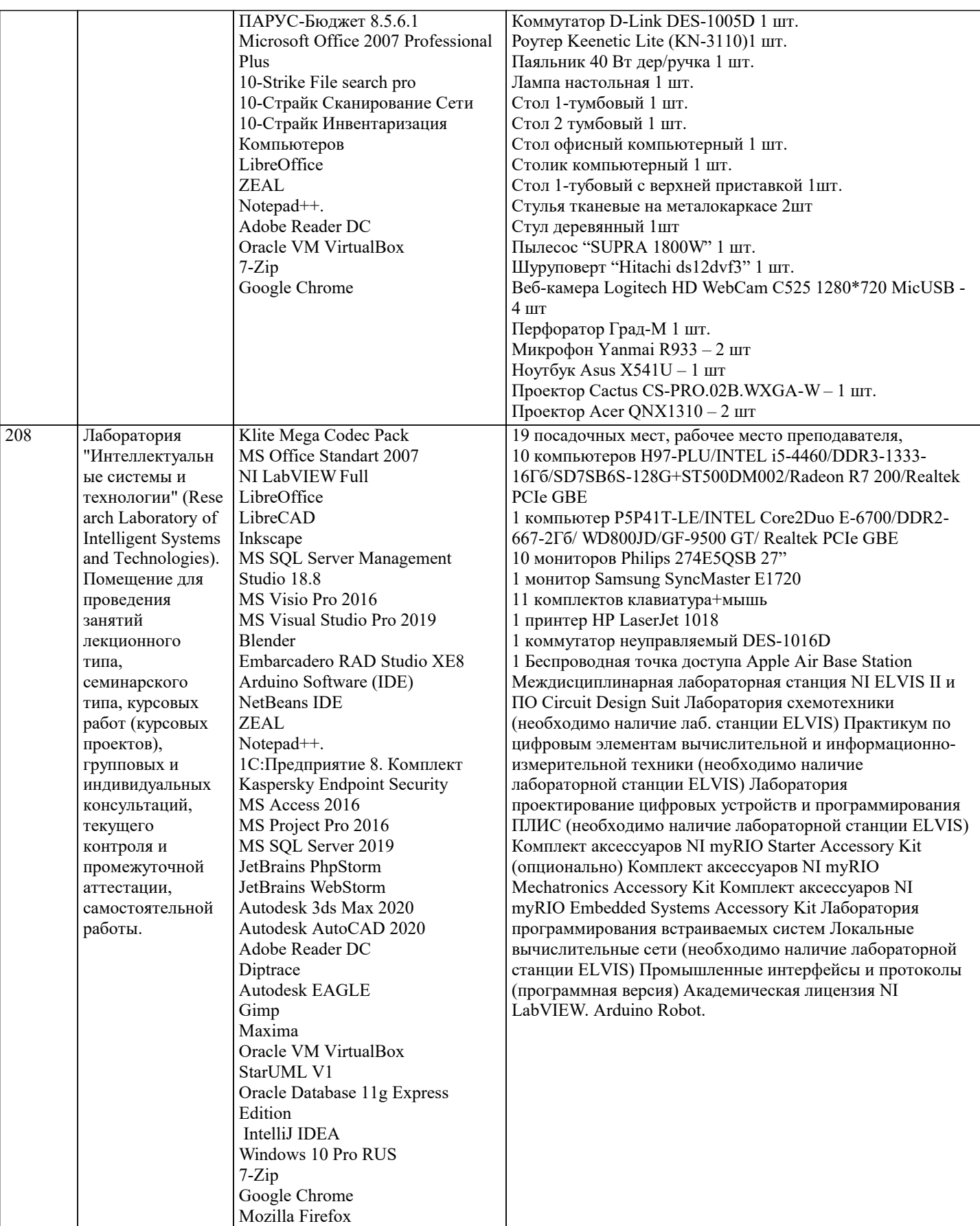

# **8. МЕТОДИЧЕСКИЕ УКАЗАНИЯ ДЛЯ ОБУЧАЮЩИХСЯ ПО ОСВОЕНИЮ ДИСЦИПЛИНЫ (МОДУЛЯ)**

В соответствии с требованиями ФГОС ВО по направлению подготовки реализация компетентностного подхода предусматривает использование в учебном процессе активных и интерактивных форм проведения занятий (разбор конкретных задач, проведение блиц-опросов, исследовательские работы) в сочетании с внеаудиторной работой с целью формирования и развития профессиональных навыков обучающихся.

Лекционные занятия дополняются ПЗ и различными формами СРС с учебной и научной литературой В процессе такой работы студенты приобретают навыки «глубокого чтения» - анализа и интерпретации текстов по методологии и методике

#### дисциплины.

Учебный материал по дисциплине «Высокопроизводительные вычислительные системы». разделен на логически завершенные части (модули), после изучения, которых предусматривается аттестация в форме письменных тестов, контрольных работ.

Работы оцениваются в баллах, сумма которых дает рейтинг каждого обучающегося. В баллах оцениваются не только знания и навыки обучающихся, но и их творческие возможности: активность, неординарность решений поставленных проблем. Каждый модуль учебной дисциплины включает обязательные виды работ – лекции, ПЗ, различные виды СРС (выполнение домашних заданий по решению задач, подготовка к лекциям и практическим занятиям).

Форма текущего контроля знаний – работа студента на практическом занятии, опрос. Форма промежуточных аттестаций – контрольная работа в аудитории, домашняя работа. Итоговая форма контроля знаний по модулям – контрольная работа с задачами по материалу модуля.

Методические указания по выполнению всех видов учебной работы размещены в электронной образовательной среде академии.

Методические указания и материалы по видам учебных занятий по дисциплине:

Вид учебных занятий, работ - Организация деятельности обучающегося

Лекция - Написание конспекта лекций: кратко, схематично, последовательно фиксировать основные положения, выводы, формулировки, обобщения, отмечать важные мысли, выделять ключевые слова, термины. Проверка терминов, понятий с помощью энциклопедий, словарей, справочников с выписыванием толкований в тетрадь. Обозначить вопросы, термины, материал, который вызывает трудности, попытаться найти ответ в рекомендуемой литературе, если самостоятельно не удаётся разобраться в материале, необходимо сформулировать вопрос и задать преподавателю на консультации, на практическом занятии.

Практические занятия - Конспектирование источников. Работа с конспектом лекций, подготовка ответов к контрольным вопросам, просмотр рекомендуемой литературы, работа с текстом. Выполнение практических задач в инструментальных средах. Выполнение проектов. Решение расчётно-графических заданий, решение задач по алгоритму и др.

Самостоятельная работа - Знакомство с основной и дополнительной литературой, включая справочные издания, зарубежные источники, конспект основных положений, терминов, сведений, требующихся для запоминания и являющихся основополагающими в этой теме. Составление аннотаций к прочитанным литературным источникам и др.

#### **9. МЕТОДИЧЕСКИЕ УКАЗАНИЯ ОБУЧАЮЩИМСЯ ПО ВЫПОЛНЕНИЮ САМОСТОЯТЕЛЬНОЙ РАБОТЫ**

Основными задачами самостоятельной работы студентов, являются: во–первых, продолжение изучения дисциплины в домашних условиях по программе, предложенной преподавателем; во–вторых, привитие студентам интереса к технической и математической литературе, инженерному делу. Изучение и изложение информации, полученной в результате изучения научной литературы и практических материалов, предполагает развитие у студентов как владения навыками устной речи, так и способностей к четкому письменному изложению материала.

Основной формой контроля за самостоятельной работой студентов являются практические занятия, а также еженедельные консультации преподавателя.

Практические занятия – наиболее подходящее место для формирования умения применять полученные знания в практической деятельности.

При подготовке к практическим занятиям следует соблюдать систематичность и последовательность в работе. Необходимо сначала внимательно ознакомиться с содержанием плана практических занятий. Затем, найти в учебной литературе соответствующие разделы и прочитать их. Осваивать изучаемый материал следует по частям. После изучения какой-либо темы или ее отдельных разделов необходимо полученные знания привести в систему, связать воедино весь проработанный материал.

При подведении итогов самостоятельной работы преподавателем основное внимание должно уделяться разбору и оценке лучших работ, анализу недостатков. По предложению преподавателя студент может изложить содержание выполненной им письменной работы на практических занятиях.

Формы и методы самостоятельной:

Реферат (Р)

Самостоятельное изучение разделов

Контрольная работа (КР)

Самоподготовка (проработка и повторение лекционного материала и материала учебников и учебных пособий, подготовка к лабораторным и практическим занятиям, коллоквиумам, рубежному контролю и т.д.)